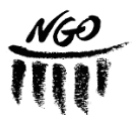

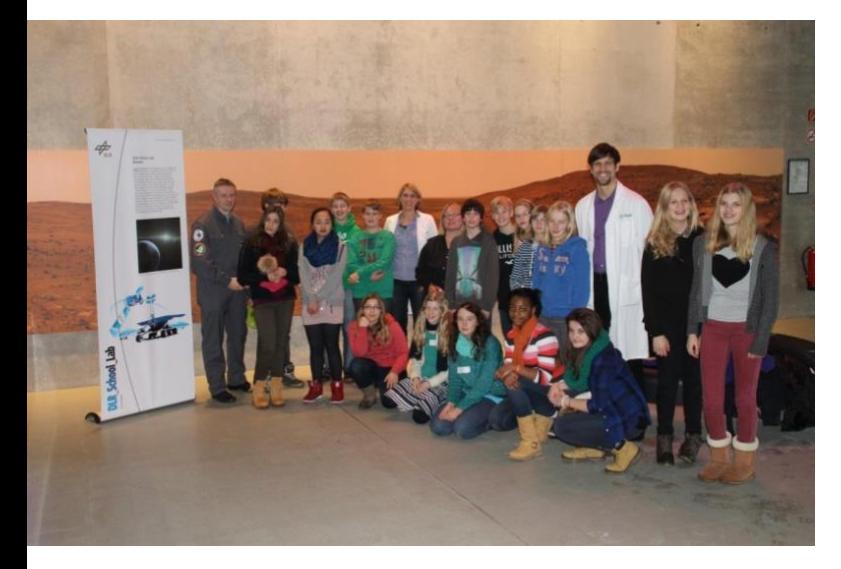

Online Magazin | Mai 2013 | Der Unterricht | DLR\_School\_Lab

# **Exkursion ins DLR\_School\_Lab**

*Am 17. Januar 2013 hat die Klasse 7d als erste Oldenburger Schülergruppe einen sehr unterhaltsamen Tag im neuen DLR\_School\_Lab in Bremen verbracht. Neben den Experimenten wurden professionelle Fotos für das deutschlandweite DLR-Magazin und ein 3D-Panorama erstellt, die das Schülerlabor nun seit Ende April präsentieren.*

VON Fiona Entrup

### Überraschung auf dem Bahnhofsvorplatz

Schon als wir aus der Bahnhofshalle in Bremen nach draußen kamen, wurden wir von ein paar Leuten, die vor der Landtagswahl für die CDU warben, umringt. Als dann jemand Herrn Sturm sagte, dass Ministerpräsident David McAllister da wäre, waren einige gleich Feuer und Flamme und ließen sich mit ihm fotografieren. Bei der Ankunft mit der Straßenbahn bei der Universität diente uns der Fallturm als Anhaltspunkt, den Weg zu finden.

### Führungen zu Beginn

Im DLR School Lab wurden wir von Frau Zierenberg und Herrn Dr. Stiefs begrüßt und sofort in zwei Gruppen für die Führungen im Schülerlabor und im Forschungsinstitut aufgeteilt. Sie sagten uns, dass uns ein Fotograf den ganzen Tag begleiten würde. Im Anschluss an die Führungen gingen wir in drei Gruppen zu den Experimenten für Lageregelung, Schwerelosigkeit und Antriebstechnik. Jede Gruppe musste nacheinander jede Station durchführen. An jeder Station saß eine nette Studentin: Maren, Katja und Lena.

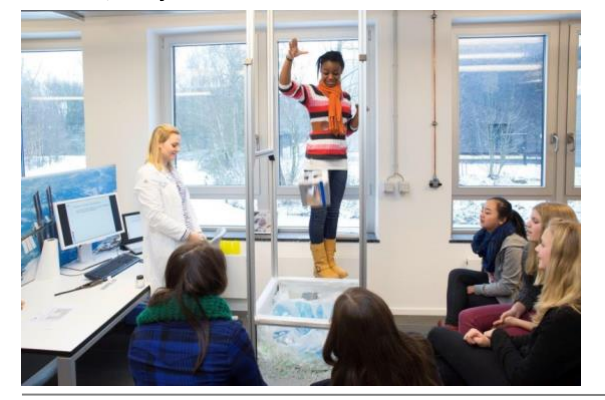

# Lageregelung, Schwerelosigkeit und Antriebstechnik

Als wir bei der Lageregelung waren, haben wir uns damit beschäftigt, wie man eine Raumstation oder Satelliten im All bewegt. Dabei macht man sich das Drehen von Rädern zunutze, was wir auch in einem praktischen Modell selbst durchgeführt haben. Beim Thema Schwerelosigkeit legten wir eine Waage, die das "Gewicht" in "Marskilo" angab, auf den Boden des Fahrstuhls. Eine Person stellte sich auf die Waage und der Fahrstuhl fuhr nach oben. Zunächst stieg dabei das "Gewicht" und ging dann zurück auf den alten Wert. Das Gleiche geschah genau anders herum, als wir wieder nach unten fuhren. In der Antriebstechnik bauten wir pro Gruppe eine Rakete, die wir am Nachmittag aufsteigen lassen wollten.

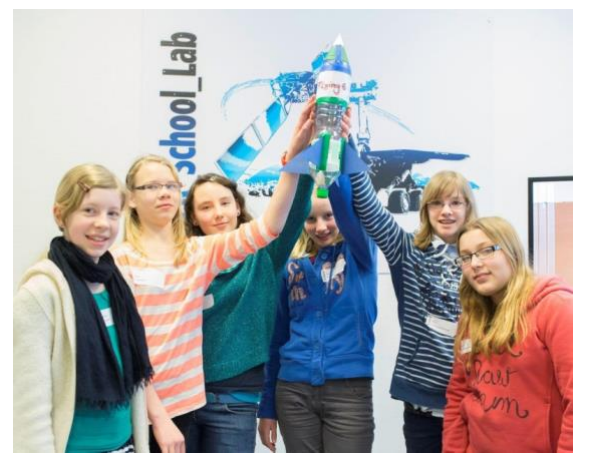

**Online Magazin | Mai 2013 | Der Unterricht | DLR\_School\_Lab 1**

## Mittagessen mit Studenten

Nun war es Zeit zum Mittagessen. Wir gaben Ole die Karte, damit er uns zur Uni-Mensa führen konnte. Als wir dort ankamen, mussten wir uns erst einmal in der großen Mensa zurechtfinden. Dann konnten wir endlich gut und günstig essen.

## Panoramabild und Raketenstart

Als wir wieder im DLR School Lab ankamen, war dort wie verabredet noch ein zweiter Profifotograf, der von uns Panoramabilder für einen virtuellen Laborrundgang auf der DLR-Homepage anfertigte. Wir waren verteilt auf alle 10 möglichen Stationen (Vakuum, Schwerelosigkeit, Weltraum-Wetter, Infrarot, Radar, Legeregelung, Antriebstechnik, Lande-Navigation, Robotik, Sensorik und Probenanalyse) und durften uns nicht bewegen. Danach drängten uns die Betreuer zur Eile, denn unsere Zeit war fast um und wir wollten noch die drei Raketen starten lassen. Wir zogen gemeinsam zu einem Freigelände in der Nähe los. Drei von uns stellten sich im Abstand von 20 Schritten, also knapp 20 Metern, vom Startplatz auf und maßen mit dem Winkelmesser den Winkel des höchsten Raketenpunkts. Dann konnten wir auf einem Blatt die entsprechenden Höhen ablesen. Die Rakete, die am höchsten flog, war etwa 22 Meter aufgestiegen.

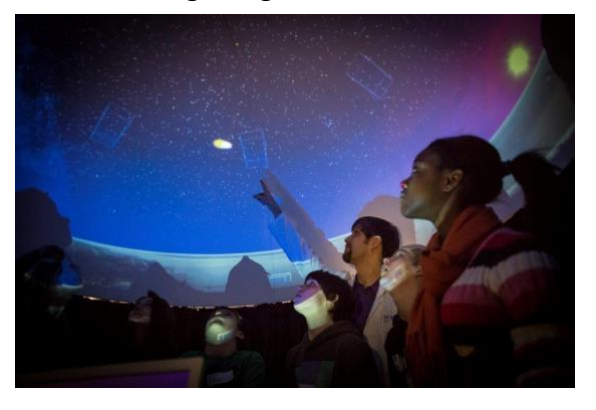

## Abschluss

Zum Ende bekam jeder noch eine Urkunde, ein DLR-Mousepad und ein DLR-Frisbee geschenkt. Unsere Lehrer Frau Hauck-Gundelach und Herr Sturm bekamen Plakate zum Aufhängen in der Klasse. Wir

waren die erste Oldenburger Klasse, die ins Bremer DLR\_School\_Lab gefahren ist. Mir hat das Experiment im Fahrstuhl gut gefallen, aber auch, dass die Fahrt sehr günstig war. Die meisten von uns fanden alles gut und wir möchten uns für den netten Tag bei den Organisatoren bedanken. Wir empfehlen das DLR\_School\_Lab anderen Klassen gerne weiter.